#### **Flipboard et Google Current, une nouvelle façon de faire de la veille RSS**

Retour au sommaire de la lettre

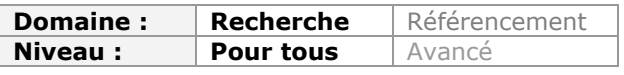

*L'accès à l'information n'a jamais été aussi facile qu'aujourd'hui et le vrai challenge est maintenant de la traiter et de la présenter sous une forme simple et efficace au quotidien. Les fils RSS ont révolutionné la façon dont nous consommions cette information disponible en ligne. Des outils comme Flipboard ou maintenant Google Current commencent à révolutionner la forme donnée à notre veille quotidienne. Voici une description de ces deux outils qui permettent un gain de temps impressionnant dans notre agenda quotidien de veilleur...*

L'information par tous, pour tous est l'une des promesses (tenue) du web social. Qu'il s'agisse de permettre à chacun de publier sa propre information, de sélectionner et publier celle d'autres sources (médias ou individus) ou d'accéder/consommer de l'information correspondant à ses centres d'intérêt, toutes les fonctionnalités sont là depuis plusieurs années déjà. Ainsi les blogs, les sites de journalisme citoyen mais aussi les services de "social bookmarking" avancés (Diigo, StumbleUpon) permettent à chacun de partager ses avis, analyses, expertises, critiques...

L'accès à l'information a, pour sa part, connu une révolution avec l'arrivée des flux RSS qui industrialisent la diffusion et, partant, la consommation que nous pouvons en faire. Cependant, ce côté industriel est aussi un problème. En effet, comment rendre agréable l'expérience de lecture d'une telle masse de données ? Là où un professionnel de l'information recherchera avant tout une application fonctionnelle à la Google Reader (même si, lâchons le mot, ce service est moche) un profane voudra une mise en page et un mode de consultation plaisants. L'une des raisons de l'adoption très modérée des flux RSS en dehors du cercle des veilleurs et documentalistes est d'ailleurs sans doute à chercher ici. Bien sûr, des efforts ont été faits comme, par exemple, avec Feedly qui se synchronise avec un compte Google Reader et éditorialise le contenu des flux RSS. Encore faut-il connaître et maîtriser ce dernier pour comprendre l'utilité du premier...

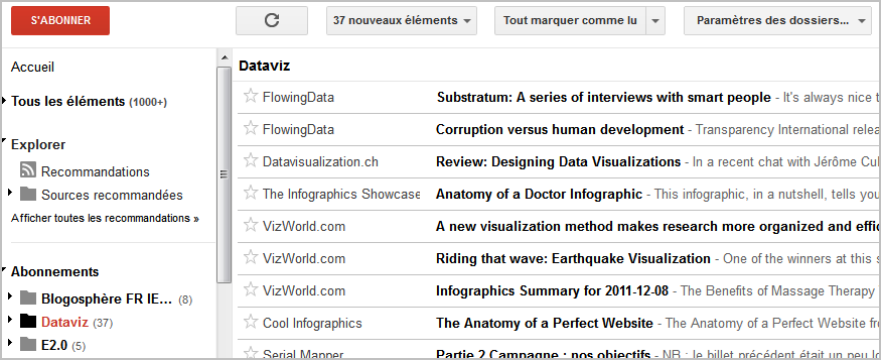

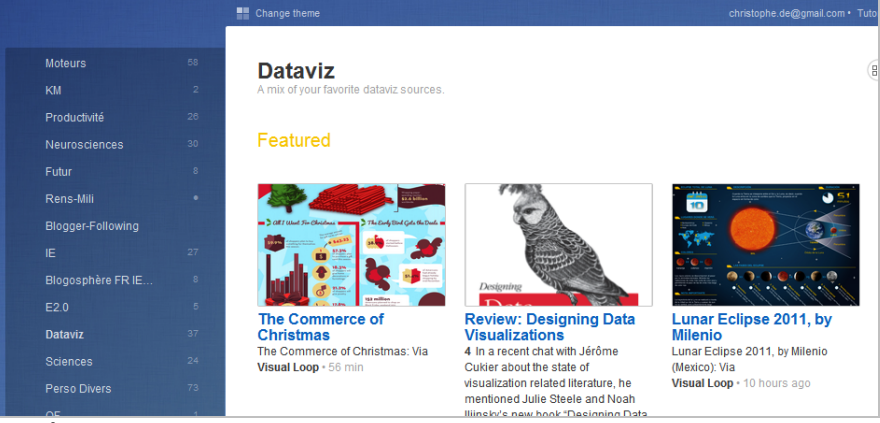

*Le même dossier de flux RSS (Dataviz) dans Google Reader et dans Feedly.*

Comme souvent, c'est finalement l'arrivée d'un autre élément qui va tirer le besoin et amener de nouveaux usages : l'avénement des tablettes et l'explosion des ventes de smartphones, qui poussent les utilisateurs à vouloir accéder à l'information dans n'importe quel contexte. C'est probablement ce besoin croissant et touchant dorénavant un public non-professionnel, qu'ont anticipé les services que nous allons évoquer, en rendant transparente la mise en œuvre des flux RSS et en mettant ainsi cette technologie à la portée du plus grand nombre.

Toutefois, la consommation d'information n'est pas le seul objectif des ces services issus du 2.0. Qu'ils soient de première ou de seconde génération, une de leurs qualités majeures est également de permettre la rediffusion et le partage des contenus que l'on apprécie vers les membres de ses réseaux sociaux. Ce que l'on qualifie désormais de pratiques « de curation » (*cf. les numéros 124, 125 et 126 de la lettre R&R*). Or, avec la conjonction de ces nouveaux services, plus agréables et ergonomiques, et l'accroissement de l'utilisation des médias sociaux et des pratiques de réseaux qu'ils entraînent, ce sont aussi ces pratiques de veille simplifiées et de partage qui deviennent pratiques de masse. Un phénomène qui ne peut qu'interpeller les professionnels de l'information et les questionner sur l'évolution de leur rôle.

# *Flipboard*

A tout seigneur tout honneur ! Le service phare de cette nouvelle variété d'agrégateurs d'informations se nomme Flipboard. Il s'agit d'une application gratuite pour iPad qui a été lancée en juillet 2010 par la société éponyme [\(http://www.flipboard.com/\)](http://www.flipboard.com/) et a déjà été adoptée par 4,5 millions d'utilisateurs (sur un parc de 45 millions d'appareils !). Elle a été élue meilleure application pour iPad en 2010 et elle est proposée depuis ce mois-ci en version iPhone et iPod Touch.

Comme toute application iPad, elle s'installe à partir de l'Apple Store et est ensuite accessible *via* ce logo :

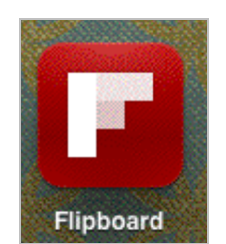

L'interface d'accueil est la suivante :

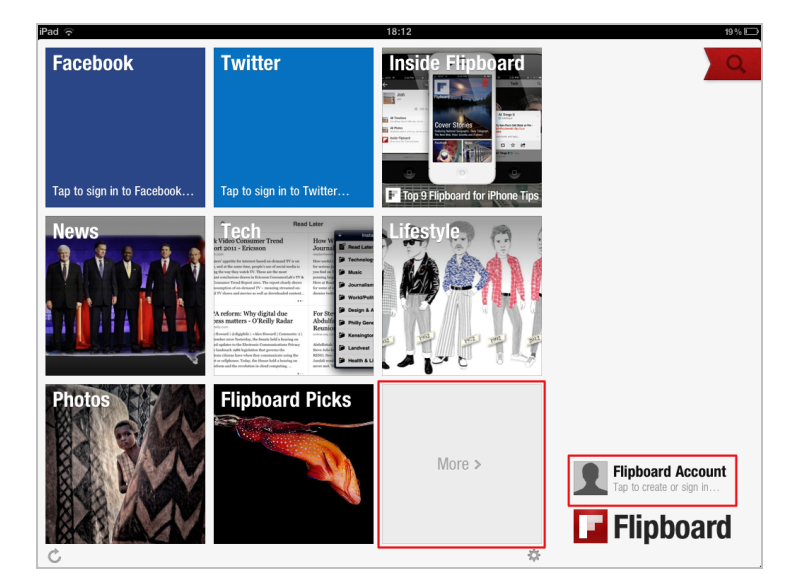

Elle permet d'accéder à des bouquets d'information pré-sélectionnés, mais on s'en doute, l'intérêt majeur de l'outil n'est pas là. Les fonctionnalités qui font la différence sont accessibles après avoir créé un compte. Le bouton « *More* », outre de nouvelles chaînes d'information thématiques, va alors vous permettre de suivre l'information provenant des réseaux sociaux sur lesquels vous disposez d'un profil (notamment Twitter, Facebook, LinkedIn,...) mais aussi de votre compte Google Reader. Une fois identifiés dans ces comptes, vous allez pouvoir vivre une nouvelle expérience de lecture de vos flux.

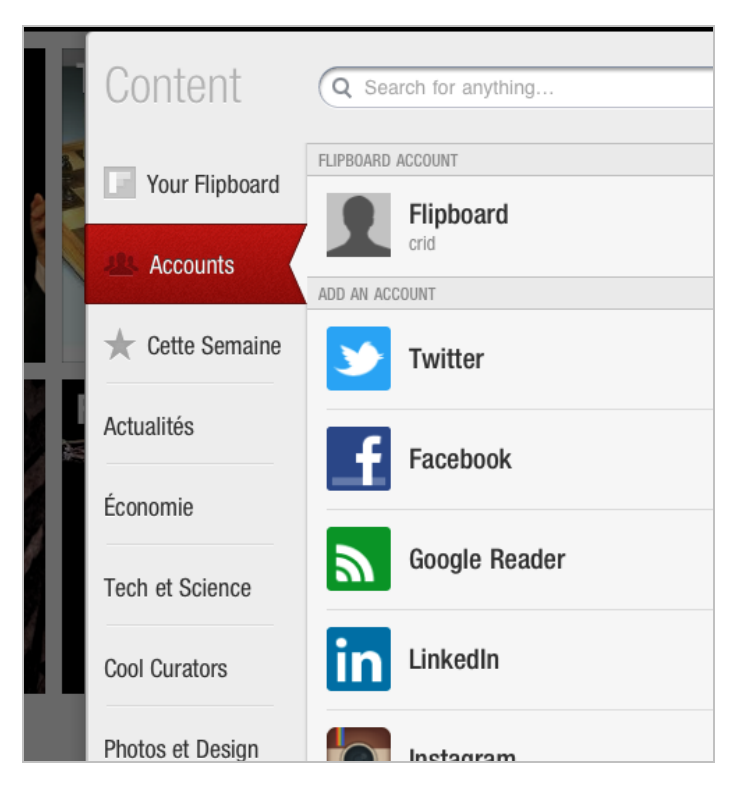

A partir de votre page d'accueil vous allez par exemple choisir d'accéder à vos contenus Twitter. Deux types d'éléments apparaissent alors :

- Les tweets ne renvoyant pas vers une autre page *via* un lien sont présentés ainsi à droite de l'interface.

- Les tweets renvoyant vers une page web par un lien : Flipboard extrait alors une partie de l'article et l'éditorialise comme sur une page de journal en ligne, utilisant les images de la page originale pour illustrer les contenus.

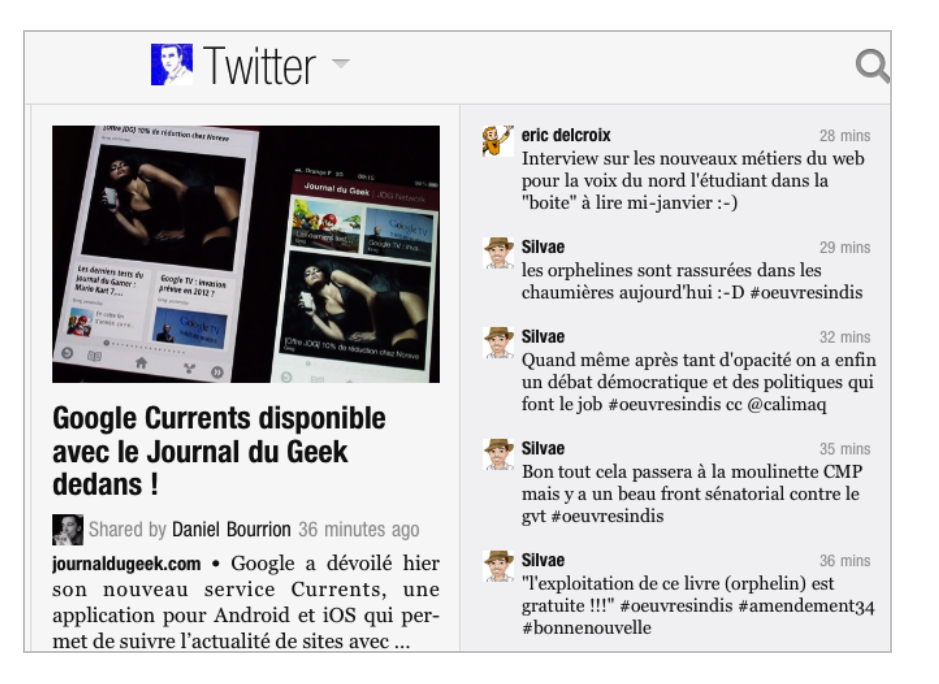

La navigation dans le flux d'information se fait avec le geste, désormais classique sur les tablettes et smartphones tactiles, de tourner avec l'index.

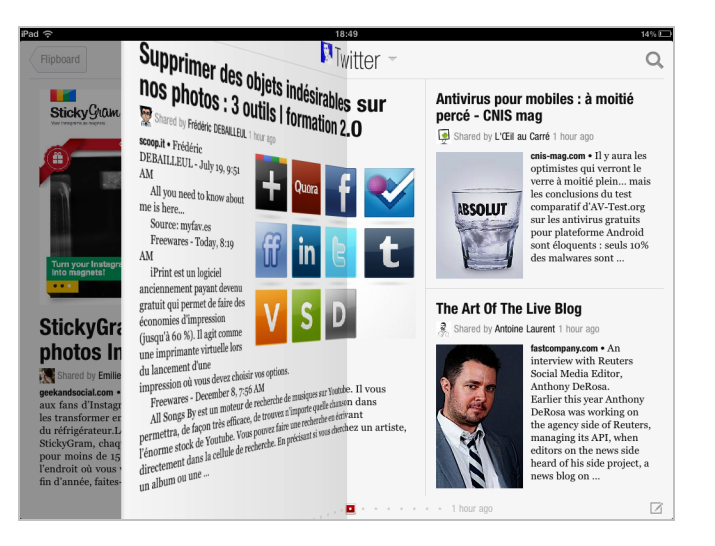

Lorsqu'un article vous intéresse il suffit de « taper » dessus. S'affiche alors la page originale de l'article.

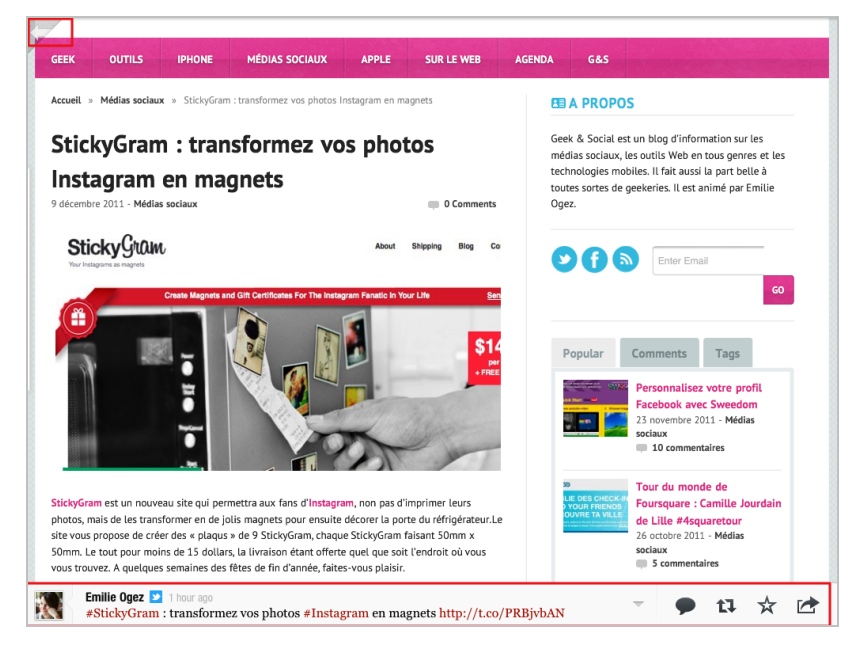

La barre d'outils présente en bas de page vous permet :

- De voir les membres de votre réseau Twitter qui ont partagé l'article ;
- De leur répondre ;
- De retwitter leur message ;
- De le marquer comme favori ;
- De l'envoyer par email.

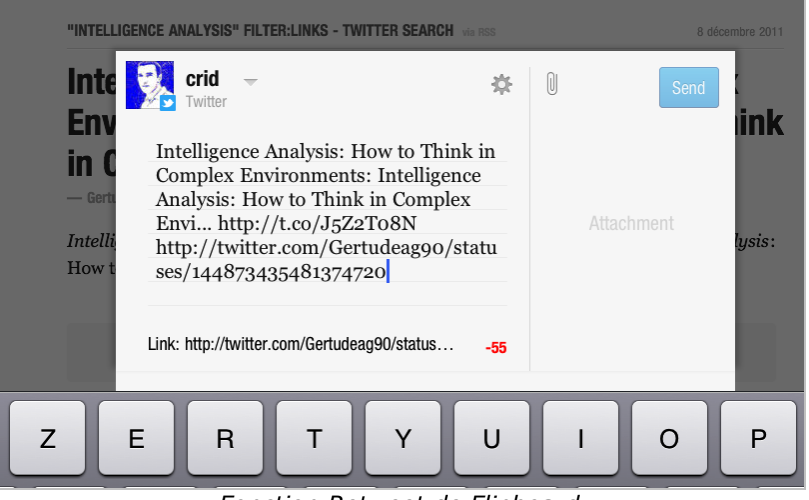

*Fonction Retweet de Flipboard*

Une « tape » sur la flèche transparente, en haut à gauche de l'interface, vous permet de revenir à l'interface principale de Flipboard.

Les fonctionnalités proposées par Flipboard sont différentes selon les services que vous suivez. Ainsi, il est possible dans Google Reader d'accéder à vos flux par dossiers ou flux par flux.

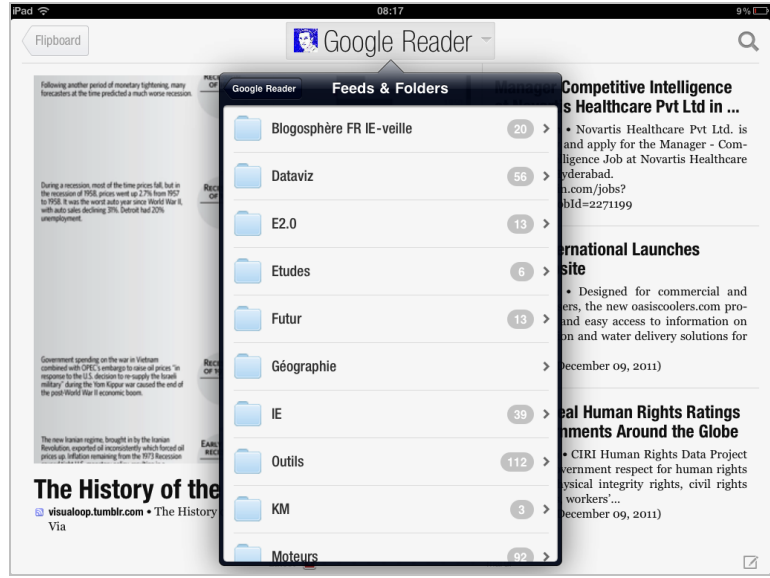

Les fonctionnalités de partage sont bien sûr présentes ici aussi.

## *Google Current*

Ce qui est clair avec une application de ce type c'est qu'elle capture jour après jour une proportion non négligeable de votre attention. Qui dit attention dit exposition possible à la publicité et qui dit publicité dit Google. Il n'a pas fallu longtemps pour que la firme de Moutain View tente de racheter en 2010 Flipboard. Sans succès. Fidèle à son habitude, Google a donc décidé de développer une application concurrente, Google Currents

([http://www.google.com/producer/currents\)](http://www.google.com/producer/currents) dont le lancement a été annoncé le 8 décembre. L'application est disponible à la fois pour iOS d'Apple et pour Android, le système d'exploitation pour smartphones de Google. Il est réservé pour l'instant aux Etats-Unis mais nous avons cependant pu le tester.

Pour cette version, Google a travaillé avec 150 éditeurs fournissant 180 titres. Pour l'instant, l'application permet de lire son compte Google Reader ainsi que Google + mais n'intègre ni Twitter, ni Facebook. Ceci peut être considéré comme un véritable manque face à Flipboard tant le fait de pouvoir être informé par son réseau social fait sens (à condition de s'être entouré de personnes partageant des thématiques communes avec vous).

L'interface d'accueil est celle-ci (sous Android) :

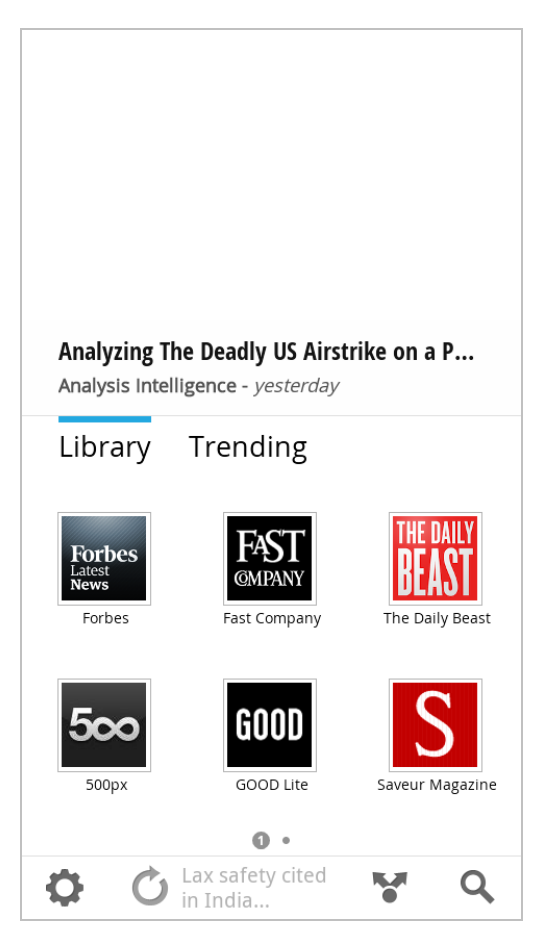

La roue crantée en bas à gauche va notamment vous permettre de lier l'application à votre compte Google.

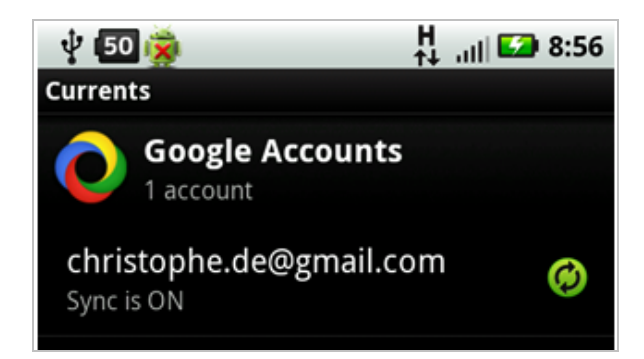

Le bouton « *Add more* » vous donne la possibilité d'ajouter des sources supplémentaires. Vous sont alors proposées des rubriques thématiques et des flux auxquels vous pouvez vous inscrire *via* le bouton « *Add* ».

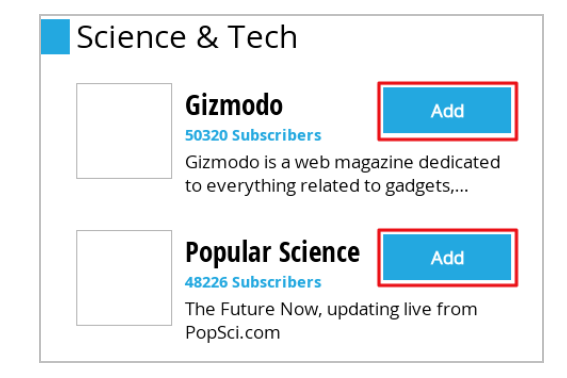

La rubrique « Search » permet quant à elle de trouver des flux RSS thématiques par mots-clés et de vous y abonner.

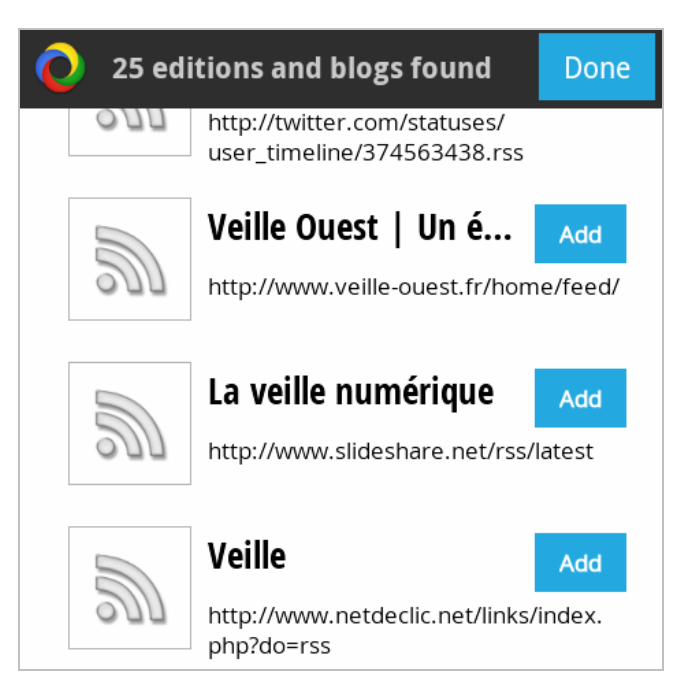

Durant nos tests il ne nous a malheureusement pas été possible d'accéder à notre compte Google Reader via Google Currents (message d'erreur à répétition).

La lecture de flux ressemble fortement à celle que l'on trouve dans Flipboard, l'effet « page tournée » en moins.

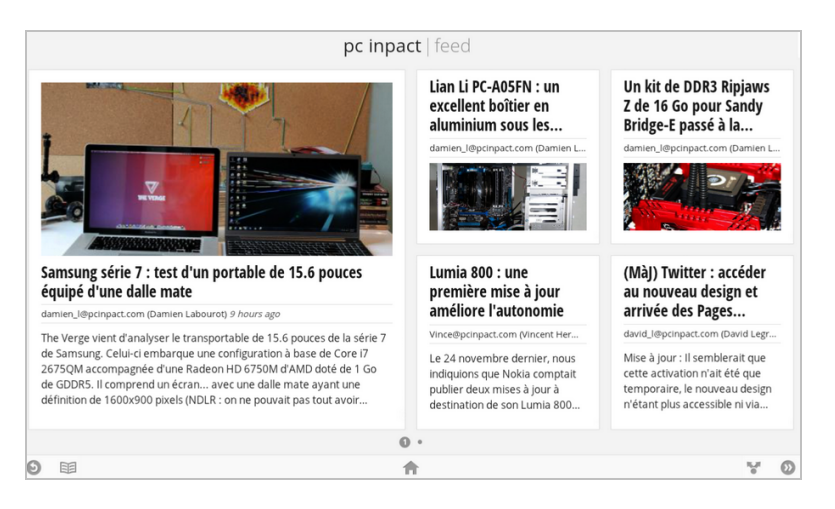

La fonctionnalité de diffusion proposée est intéressante puisqu'elle donne accès à l'ensemble des applications de partage déjà installées sur votre smartphone. A la différence de Flipboard qui limite la diffusion à Twitter.

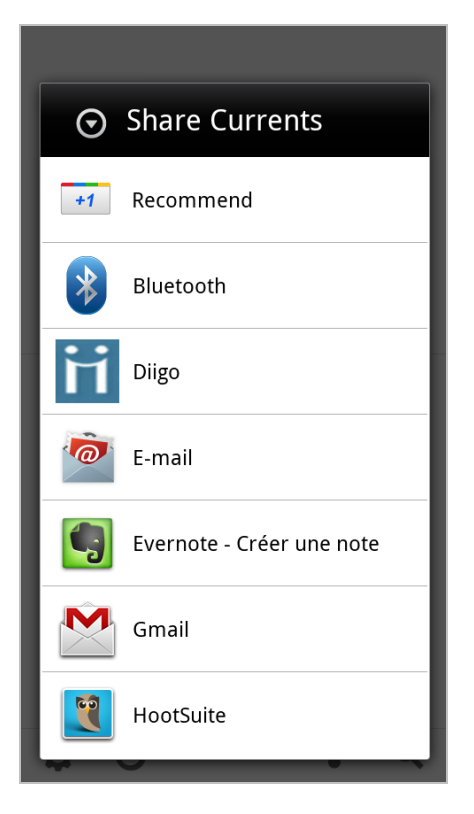

Ainsi, si on utilise Hootsuite avec Google Currents (et un Google Reader qui fonctionne !), on dispose d'une suite de consultation d'actualités et de multidiffusion d'information (cf. l'article de septembre de la lettre R & R) particulièrement puissante, connectée en permanence ou presque et... qui tient dans la poche.

D'après nous, la puissance de ces solutions et la simplicité de leur mise en œuvre, qualités qui les mettent au service de tous, vont avoir des conséquences importantes en termes de consommation et de partage de l'information. Parmi les avantages, la facilité pour tout un chacun à s'informer sur ses thèmes de prédilection et de diffuser l'information vers ses « publics », que ce soit dans un cadre professionnel ou non. Un des inconvénients potentiels, et il n'est pas nouveau, est le syndrome « PageRank » qui découle de ces pratiques, à savoir le fait que la popularité d'une information amène à ce qu'elle soit plus lue que les autres puis plus partagée, etc. Tout cela sans que les mécanismes de validation des sources et informations aient vraiment progressé. Des solutions particulièrement intéressantes quoiqu'il en soit en ce qu'elles modifient notre rapport et l'information, et rapidement addictives, même pour les professionnels de l'information...

### *Christophe Deschamps*

*Consultant et formateur en gestion de l'information. Responsable du blog Outils Froids [\(http://www.outilsfroids.net/\)](http://www.outilsfroids.net/)*

**Réagissez à cet article sur le blog des abonnés d'Abondance : [http://blog-abonnes.abondance.com/2011/12/flipboard-et-google-current](http://blog-abonnes.abondance.com/2011/12/flipboard-et-google-currentune.html)une.html**